# Lecture 16: Queues

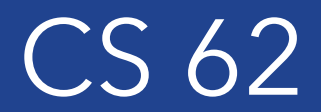

Fall 2017 Kim Bruce & Alexandra Papoutsaki

#### **Stack**

- Interface Stack<E> {
	- void push(E value)
	- E pop $()$
	- E peek()
- Example: Trays in cafeteria
- Last In First Out (LIFO) No changes to middle of list ever!

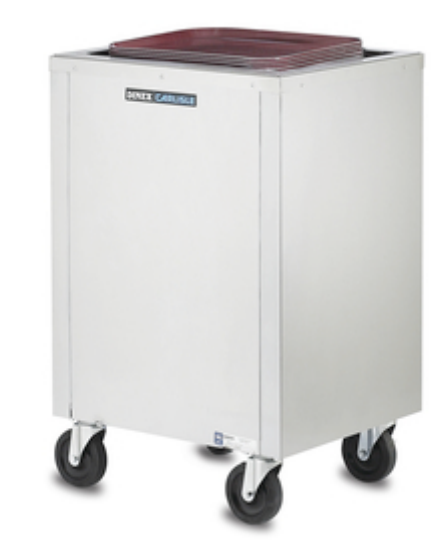

# Stack Applications

- Run-time stack:
	- See sum program
- Backtracking
	- Solving Maze
- Evaluating expression in postfix form:
	- $(52 ((5 + 7) * 4) \Rightarrow 5257 + 4 * 4)$
- Tools to parse programs
- Undo

# Evaluation of postfix expressions

- 1. Create a stack to store operands (or values).
- 2. Scan the given expression and do following for every scanned<br>element.
	- 1. If the element is a number, push it into the stack push(operand)
	- 2. If the element is a operator, pop operands for the operator from stack. Evaluate the operator and push the result back to the stack  $result1 = pop()$  $resu$ <sup>r</sup> $= pop()$  $result = result2$  operator result1 push(result)
- 3. When the expression is ended, the number in the stack is the final answer peek()

# Stack Implementations

- ArrayList:
	- Which end should be head?
	- How complex for push, pop, peek?
- SinglyLinkedList:
	- Which end should be head?
	- How complex for push, pop, peek?
- Space differences?
	- What if there are several stacks?
- java.util.Stack based on Vector don't use!
	- ArrayDeque is better choice (*more details later)*

#### **Queue**

- FIFO: Waiting in line
- Operations:
	- enqueue (at end) or add
	- dequeue (from beginning) or remove
- Examples:
	- Simulations
	- Event queue
	- Keeping track when searching

#### Queue Implementations

- SinglyLinkedList:
	- Which end should be front, rear?
	- How complex for enqueue, dequeue?
- ArrayList:
	- Which end should be front, rear?
	- How complex for enqueue, dequeue?
- Space differences?

#### **Dequeue**

- Steque:
	- Add and remove from one end. Only add from other.
- java.util.Deque: Double-Ended Queue
	- Can add or remove from either end.
	- Resizable array implementation
	- Faster than Java Stack class when used as stack, faster than LinkedList (doubly-linked) when used as queue.